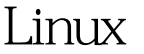

https://www.100test.com/kao\_ti2020/144/2021\_2022\_Linux\_E7\_A8  $B_E5_BA_c103_144881.html2$  - Signal-Slot  $\mathsf{Qt}$  - expected by the set of  $\mathsf{Qt}$  - $\rm Qt$  GUI 特征。在大多数GUI工具中,通常为可能触发的每种行为定  $\mathrm{Qt}$  -  $\mathrm{Qt}$ 同样的功能。信号-槽机制可以携带任意类型、任意数量的参 **QObject** 括信号-槽机制。信号通常是当对象改变他们的状态时发出的 号被发出时立刻发出第二个信号。这样,信号-槽相结合就产 button = new QAction(tr("button"), QIconSet(QPixmap("button.png")), 0, 0,

this). connect(button, SIGNAL(activated()), this,

 $\text{SLOT}(\text{slotButton}))).$  connect()

button activated() slotButton()

QAction

用emit语句发出该信号。另外,在信号和相应的槽函数之间

emit signal(parameter). 100Test

www.100test.com